Numerische Lineare Algebra

Übungsblatt 7, Abgabe Do. 10.12.15, 10:00 Uhr

## Aufgabe 1: Kleinste-Quadrate-Lösung 4 P.

(a) Gegeben seien Punkte  $(x_i, y_i)$ ,  $i = 1, 2, 3$ , wobei

$$
\begin{array}{c|cccc}\n\text{i} & 1 & 2 & 3 \\
\hline\nx_i & 0 & 1 & 2 \\
y_i & -1 & 1 & 2\n\end{array}
$$

Bestimmen Sie eine lineare Funktion  $f(x) = ax+b$ , sodass die Summe der Fehlerquadrate in y-Richtung

$$
\sum_{i=1}^{3} (f(x_i) - y_i)^2
$$

minimiert wird.

(b) Für eine Messgröße M wird ein lineares Modell der Form  $M(x, y, z) = ax + by + cz$ angenommen. Es wurden für verschiedene Werte von  $x, y, z$  Messungen vorgenommen, die in der folgenden Tabelle dargestellt sind:

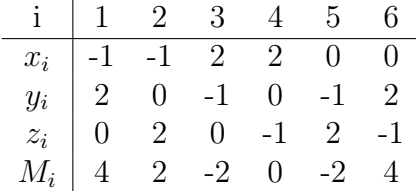

Bestimmen Sie die Koeffizienten a, b, c mit der Methode der kleinsten Quadrate.

## Aufgabe 2: Pseudoinverse 4 P.

Bestimmen Sie die Pseudoinverse für die Matrix

$$
A = \begin{pmatrix} 1 & 1 & 2 \\ 1 & 2 & 1 \\ 2 & 2 & 2 \\ 1 & 1 & 1 \end{pmatrix}
$$

und berechnen Sie die Lösung von  $\hat{x} = argmin ||Ax - b||_2$  mit  $b = (1, 2, 3, 4)^T$ .  $x \in \mathbb{R}^3$ 

## Aufgabe 3: Moore-Penrose-Inverse 4 P.

Sei  $A \in \mathbb{K}^{m \times n}$ .

- (a) Zeigen Sie, dass für die Moore-Penrose-Inverse  $A^+$  von A gilt:
	- (i)  $AA^+A = A$
	- (ii)  $A^+AA^+ = A^+$
	- (iii)  $(A^+)^+ = A$
	- (iv)  $A^+A$  und  $AA^+$  hermitesch
- (b) Berechnen Sie die Moore-Penrose-Inverse in folgenden Fällen:
	- (i)  $A \in \mathbb{R}^{n \times n}$ , A invertierbar
	- (ii)  $A = uv^T$  mit  $u \in \mathbb{R}^n$ ,  $v \in \mathbb{R}^m$ ,  $||u||_2 = ||v||_2 = 1$ .

## Aufgabe 4: Programmieraufgabe 4 P.

Die Computertomographie ist ein bildgebendes Verfahren, bei dem aus verschiedenen Richtungen Röntgenaufnahmen des Patienten gemacht werden, aus denen man dann ein Bild einer bestimmten Körperregion berechnen kann. Vereinfacht erklärt lässt sich das Verfahren in zwei Raumdimensionen wie folgt beschreiben: Von einem 2D-Bild eines Objektes werden aus verschiedenen aufeinanderfolgenden Winkeln Projektionen auf eine eindimensionale "Linie" vorgenommen. Diese Projektionen lassen sich auffassen als Linienintegrale über eine Funktion f, die jedem Bildpunkt  $(x, y)$  einen Grauwert  $f(x, y)$ zuordnet:

$$
Rf = \int_{L} f(x, y) dx dy
$$

Man bestimmt nun alle Linienintegrale über parallele Linien und schreibt das Ergebnis als Spalte in eine Matrix. Im nächsten Schritt dreht man den Projektionswinkel ein Stück und macht dasselbe nochmal und schreibt das Ergebnis in die nächste Spalte - es ergibt sich letztendlich ein sogenanntes Sinogramm, ein Bild der Projektionen des ursprünglichen Bildes. Im diskreten Fall stellt man das ursprüngliche Bild sowie das Sinogramm als Matrix dar, bei der jeder Eintrag der Grauwertintensität eines Bildpixels entspricht. Beschreibt man nun sowohl Bild als auch Sinogramm als Vektor x bzw.

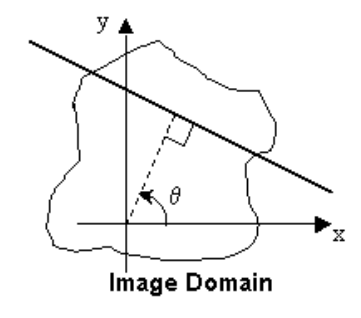

b, indem man alle Spalten der Matrix untereinander schreibt, so ergibt sich ein linearer Zusammenhang in der Form  $Ax = b$ .

Schreiben Sie zunächst eine Funktion in Matlab, die eine Matrix A, einen Vektor b und einen Parameter  $\gamma$  einliest und die Tikhonov-regularisierte Lösung des LGS  $Ax = b$ zurückgibt. Testen Sie Ihr Programm anschließend mit den auf der Homepage bereitgestellten Daten. Gehen Sie dabei wie folgt vor:

- Plotten Sie das ursprüngliche Bild und das Sinogramm und verdeutlichen Sie sich den Zusammenhang.
- Schreiben Sie das Sinogramm als Vektor und testen Sie Ihre Funktion mit diesem Vektor als Datum b und der gegebenen Matrix A.
- $\bullet$  Schreiben Sie das Ergebnis x wieder als Matrix mit Hilfe des Befehls reshape und plotten Sie das resultierende Bild. Vergleichen Sie mit dem ursprünglichen Bild!